# **PRIJEMNI ISPIT IZ INFORMATIKE**

## **PITANJA I ZADACI IZ INFORMATIKE**

**1. Kombinacija tastera Ctrl+C koristi se u Windows aplikacijama za komandu:** 

- a) Cut
- b) Copy
- c) Paste
- d) Delete
- e) Move

#### **2. IP je skraćenica od**

- a) Internet Protocol
- b) Intelligent Protocol
- c) Internet Path
- d) Internal Protocol
- e) Internal Path

#### **3. Broj različitih vrednosti koje se mogu predstaviti sa 2 bajta je**

- a)  $2^2$
- b)  $2^{15}$
- c)  $2^{15} 1$
- d)  $2^{16}$
- e)  $2^{16} 1$

#### **4. Program MS Excel se primarno koristi za**

- a) Rad sa slikama
- b) Rad sa tekstom
- c) Rad sa bazom podataka
- d) Rad sa prezentacijama
- e) Rad sa tabelama

#### **5. Koji od ponuđenih brojeva u binarnom zapisu ima najmanje jedinica?**

- a) 10
- b) 16
- c) 33
- d) 7
- e) 11
- **6. Ukoliko je potrebno neki kod izvršiti više puta u zavisnosti od određenog uslova, koristićete**
	- a) Naredbu grananja
	- b) Petlju
	- c) Promenljivu
	- d) Prevodilac
	- e) Konstantu

**7. Zbir brojeva CF i 05 u heksadecimalnom brojnom sistemu je:** 

- a) D2
- b) D3
- c) D4
- d) D5

**8.** *x* **je negativan celi broj. Koji od sledećih brojeva je najveći?** 

- a) *x* + 1
- b) 3*x*
- c) 1 3*x*
- d) 5*x* + 3
- e) *x* 4
- **9. Pokvareni digitron ne prikazuje cifru 1. Na primer, ako ukucamo broj 3131, biće prikazan samo broj 33, bez praznog prostora između cifara. Perica je ukucao šestocifreni broj u digitron ali je prikazan samo broj 4030. Na koliko načina je Perica mogao dobiti ovaj broj?**
	- a) 12
	- b) 13
	- c) 14
	- d) 15
	- e) 16

**10. Koji od sledećih izraza je ekvivalentan izrazu**  $x^3 - y^3$ ?

- a)  $x^3 2x^2y^2 + y^3$
- b)  $x^2 + 2xy + y^2$
- c)  $x^3 + 2x^2y^2 + y^3$
- d)  $(x + y)(x^2 xy + y^2)$
- e)  $(x y)(x^2 + xy + y^2)$

**11. Socijalna mreža koju je osnovao Mark Zuckerberg 2004. zove se** 

- a) Facebook
- b) MySpace
- c) Twitter
- d) LinkedIn
- e) Instagram

#### **12. Web sajt se sastoji od**

- a) Web strana
- b) Povezanih računarskih mreža
- c) Više operativnih sistema
- d) Centralnog procesora i memorije
- e) Grupe servera

#### **13. Besplatna internet enciklopedija koju održavaju čitaoci, osnovana 2001. zove se**

- a) About.com
- b) Ask.com
- c) Google.com
- d) Yahoo
- e) Wikipedia

#### **14. Koji od navedenih iskaza je tačan?**

- a) 1MB = 1024GB
- b)  $1KB = 1024MB$
- c) 1MB = 1024KB
- d) 1GB = 1024KB
- e) 1GB = 1024TB

#### **15. Koji od navedenih uređaja je izlazni uređaj?**

- a) Miš
- b) Mikrofon
- c) Tastatura
- d) Monitor
- e) Memorija
- **16. Napisati program koji za uneti ceo broj** *k* **određuje i štampa sve trocifrene brojeve kojima je zbir cifara za** *k* **manji od proizvoda tih cifara.**
- **17. Napisati program koji za dva uneta broja određuje koji od njih ima više jedinica u svom binarnom zapisu.**
- **18.** *n* **ljudi stoji u redu jedan iza drugog. Svako od njih vidi sve niže ljude ispred sebe sve do prvog čoveka koji je iste visine ili viši od njega. Ako su visine ljudi date u nizu celih brojeva, odrediti redni broj čoveka koji vidi najviše ljudi (smatra se da svi gledaju ka kraju niza).**

**Primer**: 170, 160, **190**, 150, 170, 180, 165 **Odgovor**: 3

**Napomena**: Izrada zadataka traje 120 minuta.

Svaki tačan odgovor (rešenje) za zadatke od rednog broja 1. do rednog broja 15. se boduje sa 3 poena. Zadaci br. 16, 17 i 18 mogu se raditi u bilo kom programskom jeziku visokog nivoa (C,C++, Pascal, Java, ...) i boduju se sa 5 poena.

## **PRIJEMNI ISPIT IZ INFORMATIKE**

### **REŠENJA PITANJA I ZADATAKA IZ INFORMATIKE**

## **Rešenja pitanja:**

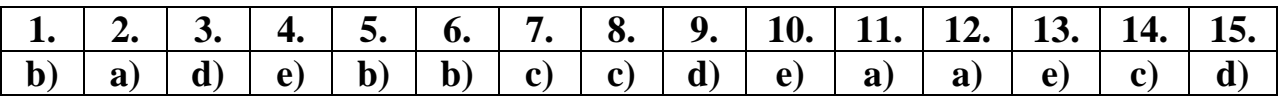

## **Rešenja zadataka:**

**16. Za svaki trocifreni broj proveravamo da li zadovoljava uslove zadatka. Brojevi se generišu na osnovu cifara.**

```
var
   k, a, b, c, x : integer; 
begin
  write('k = '); readLn(k);
   for a := 1 to 9 do
     for b := 0 to 9 do
       for c := 0 to 9 do
        if (a + b + c + k = a * b * c) then begin
          x := 100 * a + 10 * b + c;writeLn(x); end; 
end.
```
**17. Za date brojeve određujemo broj jedinica u binarnom zapisu tako što izdvajamo jednu po jednu binarnu cifru. Poslednja binarna cifra broja se dobija kao ostatak deljenja tog broja brojem 2, a zatim tu cifru odbacimo iz broja tako što broj podelimo celobrojno brojem 2.**

```
var
   a, b : integer; 
function brojJedinica(x : integer) : integer; 
var
   br : integer; 
begin
  br := 0; while (x > 0) do begin
    br := br + (x mod 2);
    x := x div 2;
   end; 
   brojJedinica := br;
end; 
begin
  write('a = '); readLn(a);
  write('b = '); readIn(b); if (brojJedinica(a) >= brojJedinica(b)) then
     writeLn('Broj ', a, ' ima vise jedinica u binarnom zapisu.')
   else
     writeLn('Broj ', b, ' ima vise jedinica u binarnom zapisu.');
end.
```
**18. Za svaki element unetog niza odredimo koliko ima elemenata posle njega do prvog većeg elementa (ili, eventualno, do kraja niza). Traženi element je onaj za koji je ovaj broj najveći.**

```
type
   TNiz = array[1..100] of integer; 
var
   niz : TNiz;
   n, i, maxInd, maxBroj, pom : integer; 
function kolikoVidi(ind : integer; niz : TNiz; n : integer) : integer; 
var
   br, i : integer; 
begin
  br := 0;i := ind + 1;while ((i \le n) and (niz-ind] > niz[i]) do begin
    br := br + 1;
    i := i + 1; end; 
   { Ukoliko brojac nije dosao do kraja niza, onda uracunamo i coveka
     koji je iste ili vece visine of posmatranog.}
  if (i \leq n) then br := br + 1;
  kolikoVidi := br;
end; 
begin
  write('n = '); readLn(n);
   writeLn('Unesite elemente niza: ');
  for i := 1 to n do read(niz[i]);
  maxInd := 0;maxBroj := 0; for i := 1 to n do begin
     pom := kolikoVidi(i, niz, n);
     if (pom > maxBroj) then begin
      maxInd := i;maxBroj := \text{pom} end; 
   end; 
   if (maxInd > 0) then 
     writeLn('Covek na mestu ', maxInd, ' vidi najvise ljudi.')
   else if (n = 1) then 
     writeLn('Samo jedan covek u redu. Vidi 0 ljudi.')
   else writeLn('Red je prazan.');
end.
```